#### **МИНИСТЕРСТВО ТРАНСПОРТА РОССИЙСКОЙ ФЕДЕРАЦИИ ФЕДЕРАЛЬНОЕ ГОСУДАРСТВЕННОЕ АВТОНОМНОЕ ОБРАЗОВАТЕЛЬНОЕ УЧРЕЖДЕНИЕ ВЫСШЕГО ОБРАЗОВАНИЯ «РОССИЙСКИЙ УНИВЕРСИТЕТ ТРАНСПОРТА»**

Институт экономики и финансов Кафедра «Экономика и управление на транспорте»

## **М.Г. ДАНИЛИНА Е.Н. ОВСЯННИКОВА**

# **ОПРЕДЕЛЕНИЕ И АНАЛИЗ ОСНОВНЫХ ЭКОНОМИЧЕСКИХ ПОКАЗАТЕЛЕЙ ДЕЯТЕЛЬНОСТИ ПРЕДПРИЯТИЯ**

УЧЕБНО-МЕТОДИЧЕСКОЕ ПОСОБИЕ К КУРСОВОМУ ПРОЕКТУ

#### **МИНИСТЕРСТВО ТРАНСПОРТА РОССИЙСКОЙ ФЕДЕРАЦИИ ФЕДЕРАЛЬНОЕ ГОСУДАРСТВЕННОЕ АВТОНОМНОЕ ОБРАЗОВАТЕЛЬНОЕ УЧРЕЖДЕНИЕ ВЫСШЕГО ОБРАЗОВАНИЯ «РОССИЙСКИЙ УНИВЕРСИТЕТ ТРАНСПОРТА»**

Институт экономики и финансов Кафедра «Экономика и управление на транспорте»

## **М.Г. ДАНИЛИНА Е.Н. ОВСЯННИКОВА**

## ОПРЕДЕЛЕНИЕ И АНАЛИЗ ОСНОВНЫХ ЭКОНОМИЧЕСКИХ ПОКАЗАТЕЛЕЙ ДЕЯТЕЛЬНОСТИ ПРЕДПРИЯТИЯ

УЧЕБНО-МЕТОДИЧЕСКОЕ ПОСОБИЕ К КУРСОВОМУ ПРОЕКТУ

**Москва – 2023**

УДК 658.2 Д 18

Данилина М.Г., Овсянникова Е.Н. Определение и анализ основных экономических показателей деятельности предприятия: Учебно-методическое пособие к курсовому проекту. – М.: РУТ (МИИТ), 2023. - 28 с.

В учебно-методическом пособии приведен порядок выполнения курсового проекта, предполагающий сбор информации, анализ и представление материала теоретической части, а также расчет производственной программы условного предприятия, потребной численности персонала, фонда оплаты труда, расходов условного предприятия, цены продукции, доходов, прибыли и рентабельности по вариантам.

Рецензент: Зав. кафедрой «Экономика транспортной инфраструктуры и управление строительным бизнесом» РУТ (МИИТ), к.э.н., доцент Е.А. Ступникова.

© РУТ (МИИТ), 2023

## **СОДЕРЖАНИЕ**

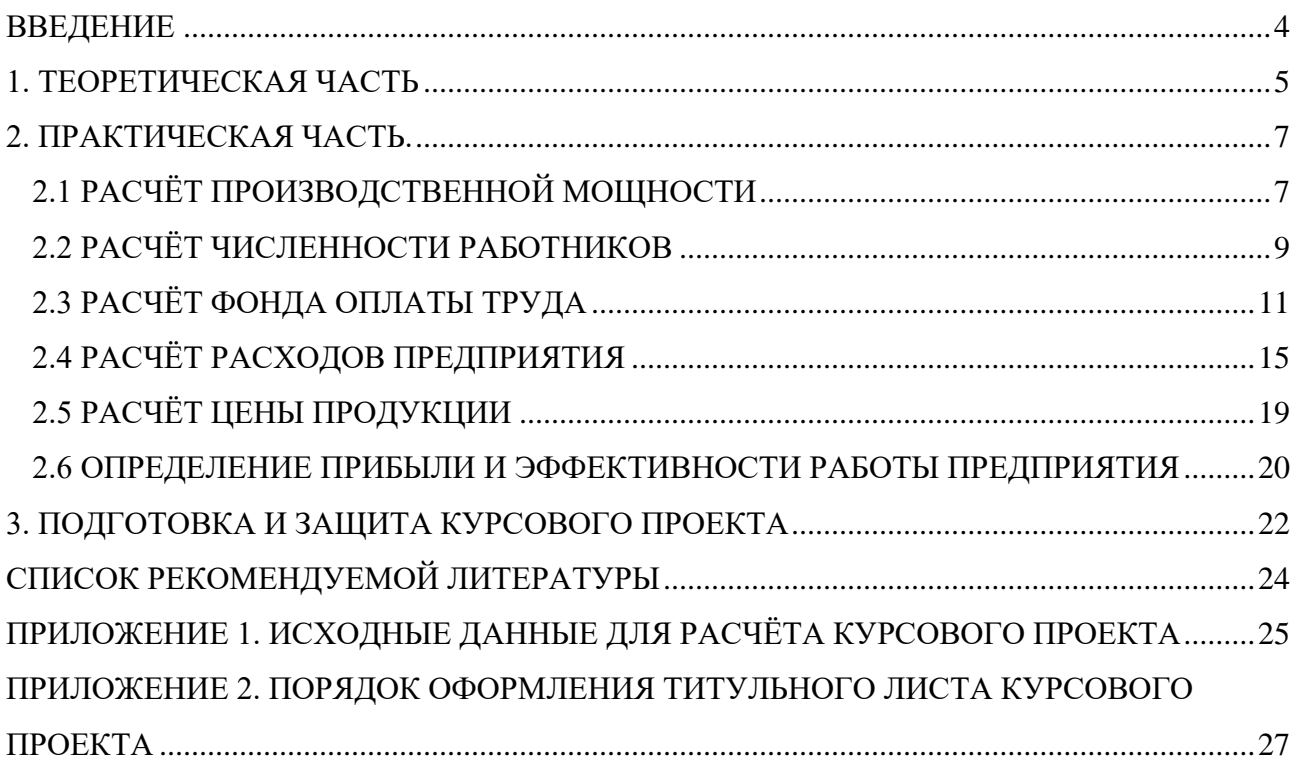

#### **ВВЕДЕНИЕ**

<span id="page-4-0"></span>Основным звеном национальной экономики является предприятие. Оно определяет собой хозяйственную единицу, обладающую производственно-техническим единством, организационно-административной и хозяйственной самостоятельностью. Именно на предприятии создается нужная обществу продукция и оказываются услуги, решаются вопросы экономного расходования всех видов ресурсов, применения новых видов техники и прогрессивных технологий, развития производственных мощностей.

Целью написания данного курсового проекта является определение и анализ основных экономических показателей деятельности предприятия, а именно производственной программы условного предприятия, потребной численности персонала, фонда оплаты труда, расходов условного предприятия, цены продукции, доходов, прибыли и рентабельности.

Курсовой проект состоит из двух разделов. В первом разделе курсового проекта предложены темы для самостоятельного изучения. Во втором разделе курсового проекта приведен порядок расчёта курсового проекта, предполагающий расчет производственной программы условного предприятия, потребной численности персонала, фонда оплаты труда, расходов условного предприятия, цены продукции, доходов, прибыли и рентабельности.

Работа выполняется студентом в последовательности, указанной в настоящих методических указаниях. Также приведен порядок оформления и защиты курсового проекта.

4

### **1. ТЕОРЕТИЧЕСКАЯ ЧАСТЬ**

<span id="page-5-0"></span>1. Пути повышения эффективности учета и оценки влияния факторов внешней среды на деятельность коммерческой организации.

2. Совершенствование организационной структуры управления предприятием.

3. Разработка бизнес-плана коммерческой организации.

4. Повышение эффективности использования имущества организации.

5. Ресурсный капитал организации и способы его наращивания.

6. Повышение роли нематериальных активов в результативности деятельности организации.

7. Пути повышения эффективности использования основных фондов.

8. Оценка состава и структуры оборотных средств организации.

9. Повышение эффективности использования оборотных средств.

10. Эффективность использования трудовых ресурсов организации.

11. Пути повышения производительности труда в организации.

12. Совершенствование системы стимулирования и оплаты труда на предприятии.

13. Применение современных информационных технологий в организации.

14. Пути улучшения ассортимента продукции предприятия.

15. Резервы роста объема товарооборота организации.

16. Повышение качества продукции – одно из важнейших условий конкурентоспособности организации.

17. Резервы снижения расходов на сырье, материалы и энергию.

18. Пути сокращения транспортных расходов компании.

19. Снижение издержек обращения – одно из условий роста конкурентоспособности организации.

20. Совершенствование ценовой политики организации.

21. Анализ спроса на продукцию организации.

22. Повышение конкурентоспособности продукции предприятия.

23. Увеличение количества источников формирования прибыли организации.

24. Повышение экономической целесообразности распределения прибыли коммерческой организации.

25. Пути повышения экономической эффективности функционирования организации.

26. Оценка финансового состояния организации.

27. Пути оптимизации налогообложения деятельности организации.

28. Совершенствование системы планирования деятельностью организации.

29. Применение современных методов управления организацией.

30. Совершенствование службы маркетинга в организации.

31. Расширение рынка сбыта продукции организации.

32. Организация инновационной деятельности на предприятии.

33. Совершенствование материально-технической базы организации.

34. Оптимизация управления материальными, товарными и финансовыми потоками организации.

35. Поиск и использование резервов повышения эффективности деятельности организации.

36. Повышение конкурентоспособности коммерческой организации.

### **2. ПРАКТИЧЕСКАЯ ЧАСТЬ.**  2.1 РАСЧЁТ ПРОИЗВОДСТВЕННОЙ МОЩНОСТИ

<span id="page-7-1"></span><span id="page-7-0"></span>Производственная мощность предприятия является величиной расчетной и определяется в натуральном выражении в номенклатуре продукции, изготавливаемой предприятием, и измеряется в тех же единицах (в натуральных или натурально-условных), что и выпускаемая продукция.

Расчет мощности предприятия ведется по всем его производственным подразделениям в последовательности от низшего производственного звена к высшему: Группы технологически однотипного оборудования - Производственный участок – Цех - Предприятие

По мощности ведущего подразделения каждой ступени определяют величину мощности следующей ступени. Например, по мощности ведущего участка устанавливается мощность цеха, по мощности ведущего цеха - мощность предприятия.

*Ведущим* считается такое подразделение, в котором выполняются основные технологические операции по изготовлению продукции.

Мощность динамична, она изменяется вследствие научно-технического прогресса, роста производительности труда и т.д. Для расчета мощности используются следующие исходные данные:

- наличие и состав основных производственных фондов;
- режим работы оборудования;
- нормы трудоемкости изделий;
- производительность оборудования.

*Производственная мощность* рассчитывается по каждому изделию (*i*) и каждому цеху (*j*) по формуле:

$$
M_{ij} = (N_j \times F_{o6})/t_{ij},
$$

где *Mij* - производственная мощность изделия (А, Б, В), шт.;

*Nj* - количество единиц оборудования, шт.;

*Fоб* - действительный фонд времени работы оборудования в год, час.;

*tij -* затраты времени работы оборудования на производство единицы продукции, час.

Различают календарный (номинальный), режимный и действительный (расчетный, рабочий) фонд времени работы оборудования.

*Календарный фонд* равен количеству календарных дней в расчетном периоде, умноженному:

- 1. на 24 часа при трехсменной работе;
- 2. на 16 часов при двухсменной работе;
- 3. на 8 часов при односменной работе.

*Режимный (номинальный) фонд* определяется режимом производства. Этот фонд равен произведению числа рабочих дней (количеству календарных дней за минусом выходных и праздничных) в расчетном периоде на число часов в рабочих сменах без учёта потерь времени.

*Действительный (расчетный, рабочий) фонд* времени работы оборудования равен режимному за вычетом времени на ремонт оборудования. Потери времени на ремонт оборудования следует принять в размере 6% от номинального фонда.

Расчет производственной мощности производится в таблице 1.

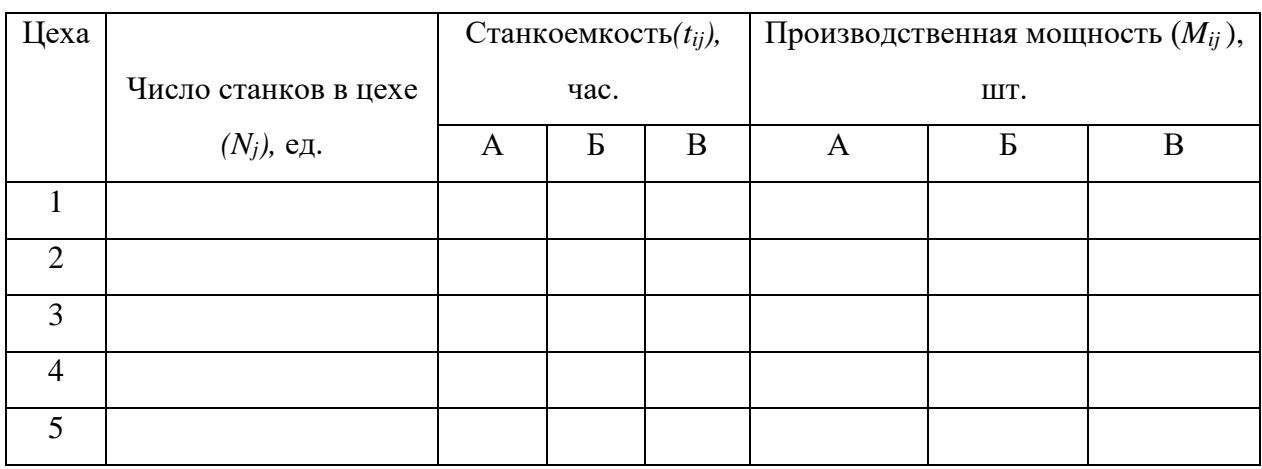

Таблица 1. - Расчёт производственной мощности цехов.

Данные, полученные расчетным путем, в таблице 1 необходимо сопоставить с количеством изделий, выпускаемых каждым цехом и определить скорректированную производственную программу предприятия (таблица 2).

Таблица 2. - Производственная программа предприятия.

|                | Производственна  |   | Производственна   |   | Скорректированная  |   | Резерв           |                    |   |   |   |   |
|----------------|------------------|---|-------------------|---|--------------------|---|------------------|--------------------|---|---|---|---|
|                | я мощность, тыс. |   | я программа, тыс. |   | производственная   |   | производственной |                    |   |   |   |   |
| Цеха           | ШT.              |   | ШT.               |   | мощность, тыс. шт. |   |                  | мощности, тыс. шт. |   |   |   |   |
|                | A                | Б | B                 | A | Б                  | B | A                | Б                  | B | A | Б | B |
|                |                  |   |                   |   |                    |   |                  |                    |   |   |   |   |
| $\mathfrak{D}$ |                  |   |                   |   |                    |   |                  |                    |   |   |   |   |
| 3              |                  |   |                   |   |                    |   |                  |                    |   |   |   |   |
| $\overline{4}$ |                  |   |                   |   |                    |   |                  |                    |   |   |   |   |
|                |                  |   |                   |   |                    |   |                  |                    |   |   |   |   |

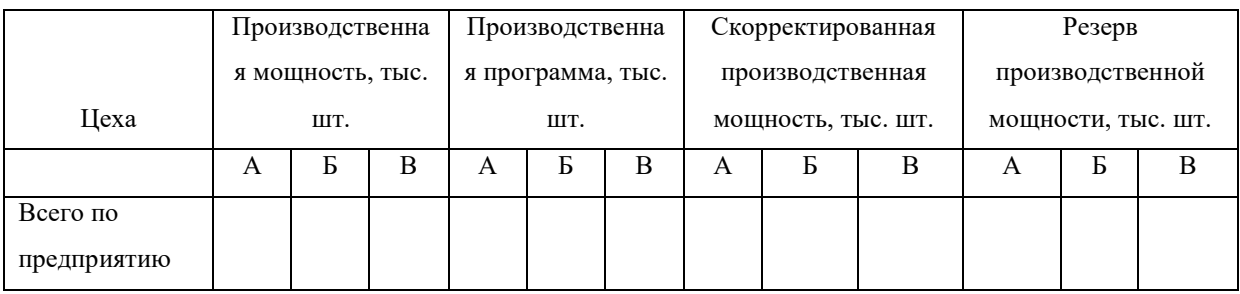

Резерв производственной мощности - это разница между расчётной производственной мощностью и принимаемой производственной программой.

В курсовой работе скорректированная производственную мощность следует принять равной заданной годовой производственной программе (*qi ,*см. исходные данные).

В данном разделе также необходимо рассчитать коэффициент использования производственной мощности (*Ким*) в целом по предприятию и охарактеризовать полученное значение:

$$
K_{uu} = \Sigma q_{ij}/M.
$$

## 2.2 РАСЧЁТ ЧИСЛЕННОСТИ РАБОТНИКОВ

<span id="page-9-0"></span>В начале определяется явочное число рабочих по цехам и предприятию в целом по формуле:

$$
V_{A6} = (q_i \times T_{ij})/F_{\partial \phi},
$$

где *qi -* количество изделий, выпускаемых цехом (производственная программа), шт.;

*Тij-* трудоемкость изделий (см. исходные данные), человеко-часы;

*Fэф -* полезный фонд рабочего времени одного рабочего, час (определяется для текущего года по производственному календарю).

Результаты расчетов следует свести в таблицу 3.

Таблица 3. - Расчет трудоемкости производственной программы и явочной численности рабочих.

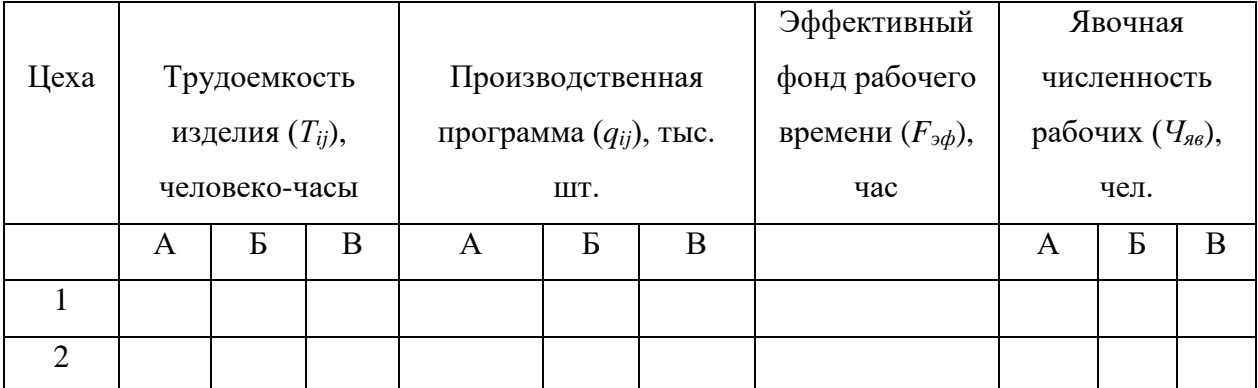

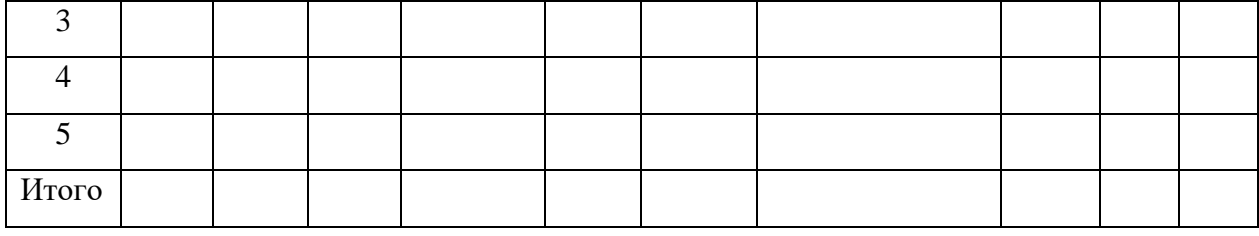

Рассчитаем явочную численность рабочих всего в каждом цеху с учётом количества смен:

$$
q_{a_8} = \Sigma q_{a_8} \times n,
$$

где *Ч<sup>j</sup> яв-* явочная численность по цеху *j*, чел.;

*Чij яв* - явочная численность по цеху *j* по производству продукции *i*, чел.;

*n –* количество смен.

Всего явочная численность рабочих по предприятию с учётом количества смен составит:

$$
V_{A6} = \sum_{i} U_{A6}^{i}.
$$

На основе явочной численности рассчитывается списочная численность рабочих по формуле:

$$
V_{cn} = V_{na}(1+k),
$$

где *k* - коэффициент замещения. В расчетах коэффициент замещения = 0,1.

Полученную списочную численность округляем до целого. Выполненные расчеты следует свести в таблицу 4.

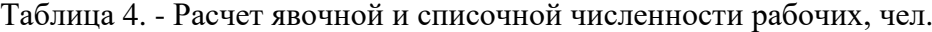

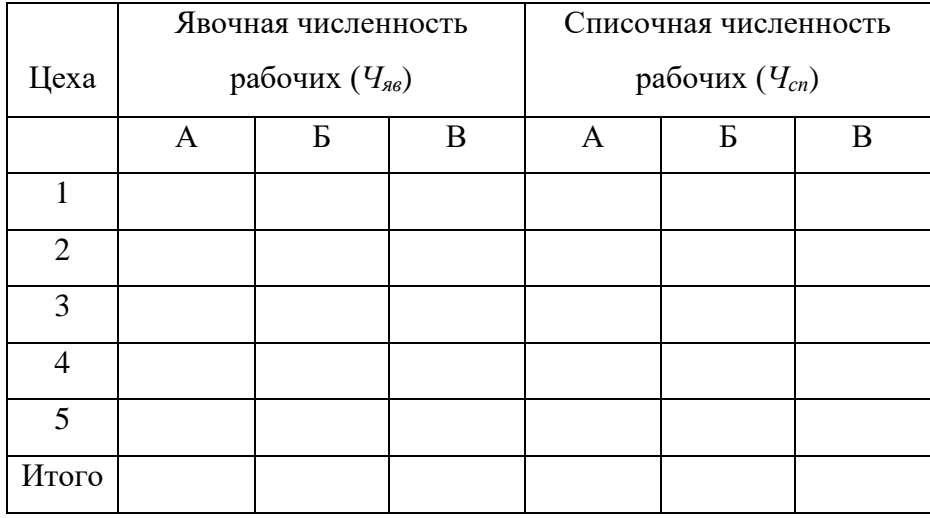

Численность вспомогательных рабочих определяется как 15% от явочной численности основных рабочих и далее рассчитывается списочная численность

вспомогательных рабочих (коэффициент замещения 1,1), инженерно-технической персонал и служащих - 7% от явочной численности основных рабочих, непромышленный персонал - 1% от явочной численности основных рабочих. Условно принимается, что для инженернотехнического персонала и служащих и непромышленного персонала определена сразу среднесписочная численность. Выполненные расчеты следует свести в таблицу 5.

|                |         |                 | Инженерно-  |              | Числен- |
|----------------|---------|-----------------|-------------|--------------|---------|
|                |         |                 |             |              |         |
| Цеха           | Рабочие | Вспомогательные | технической | Непромышлен- | ность   |
|                |         | рабочие         | персонал и  | ный персонал | всего   |
|                |         |                 | служащие    |              |         |
| 1              |         |                 |             |              |         |
| $\overline{2}$ |         |                 |             |              |         |
| 3              |         |                 |             |              |         |
| $\overline{4}$ |         |                 |             |              |         |
| 5              |         |                 |             |              |         |
| Итого по       |         |                 |             |              |         |
| предприятию    |         |                 |             |              |         |

Таблица 5. - Численность работников предприятия, чел.

## 2.3 РАСЧЁТ ФОНДА ОПЛАТЫ ТРУДА

<span id="page-11-0"></span>Расчет фонда оплаты труда работников предприятия начинается с определения основного фонда оплаты труда основных производственных рабочих, который определяется на основе часовых тарифных ставок и данной в задании трудоемкости каждого вида продукции.

Минимальный месячный размер оплаты труда (ММРОТ) принимается равным утверждённому правительством РФ по текущему году. Часовая тарифная ставка любого разряда выше первого определяется умножением часовой тарифной ставки I разряда на соответствующий разряду тарифный коэффициент (таблица 6).

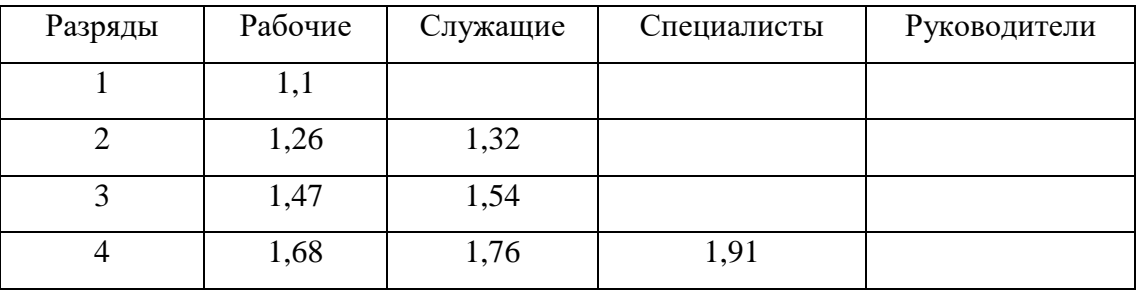

Таблица 6. - Тарифные коэффициенты рабочих.

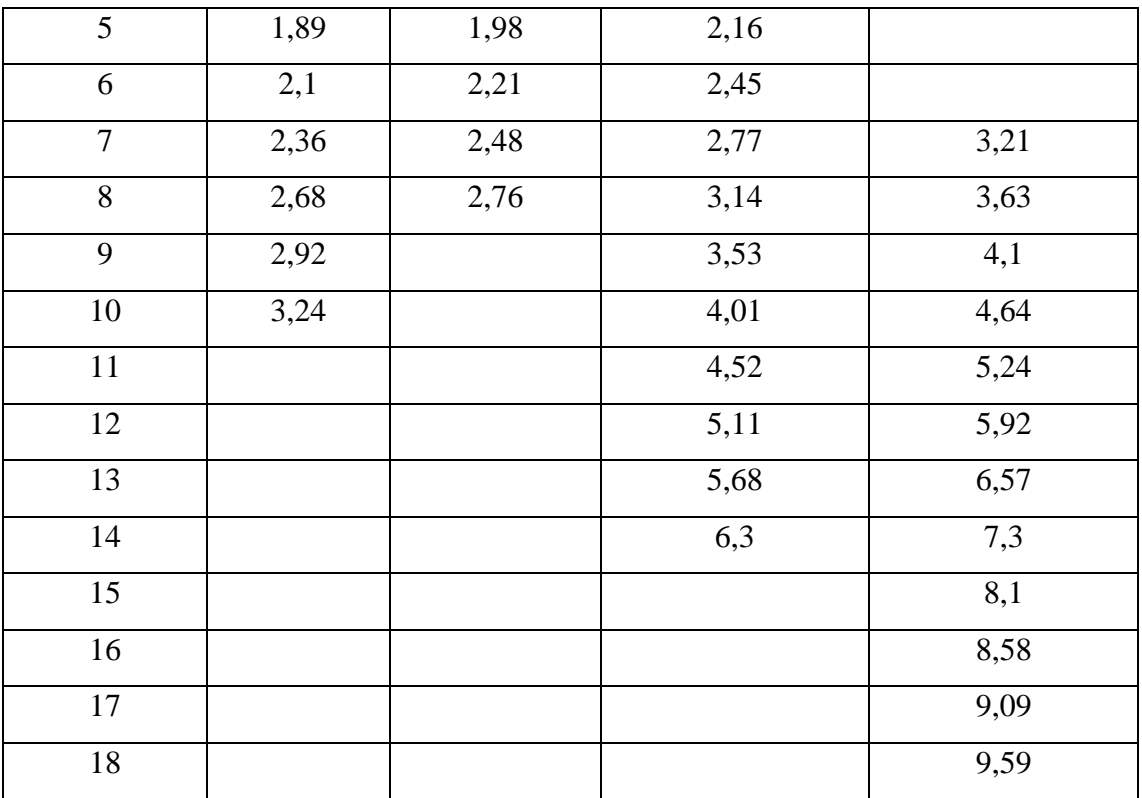

Дополнительные данные по разрядам работ рабочих для каждого цеха и вида продукции по вариантам представлены в приложении 1.

Среднечасовая тарифная ставка определяется как:

*Среднечасовая тарифная ставка = (ММРОТ \* тариф. коэф (табл. 5))/(Fэф/12).*

Расчет производится по каждому цеху, и в целом по предприятию, а результаты сводятся в таблицы 7.1-7.5 (данные таблицы аналогичны таблице 7) – соответственно по каждому цеху, по всему предприятию - в таблицы 7 и 8.

Таблица 7. - Основной фонд оплаты труда основных производственных рабочих за год.

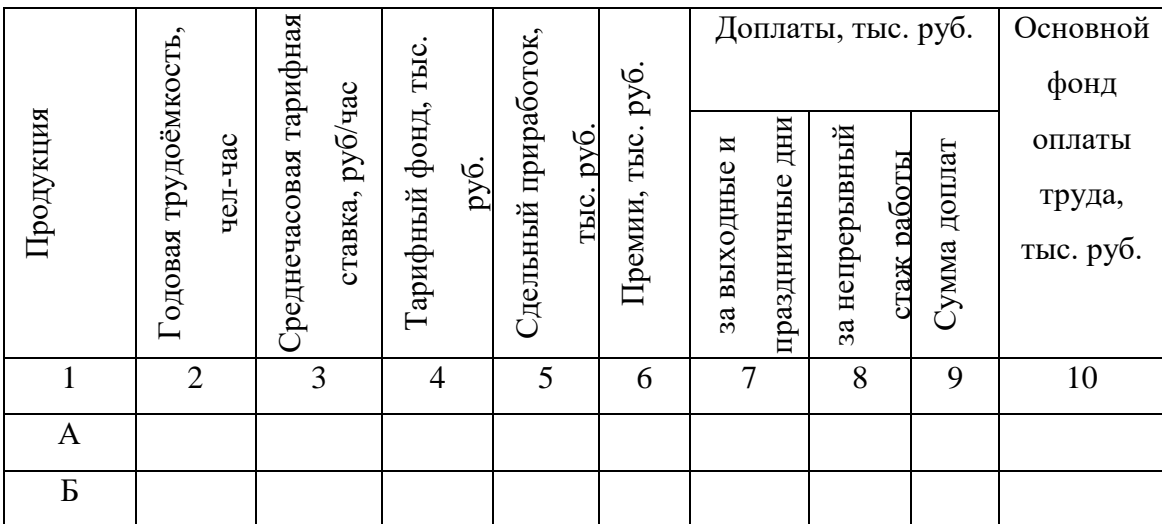

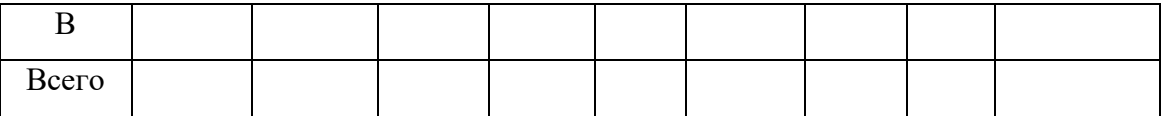

В основной фонд оплаты труда основных производственных рабочих входит тарифный фонд оплаты труда, сдельный приработок, премии и доплаты.

Сдельный приработок, премии и доплаты основных производственных рабочих рассчитываются от тарифного фонда оплаты их труда и равны:

- сдельный приработок - 20 %;

- премии основным рабочим за выполнение прогрессивных норм и за сдачу продукции с первого предъявления - 40 %;

- доплаты рабочим за выходные и праздничные дни - 3 %;

- доплаты за непрерывный стаж работы - 12 %.

Далее определяется заработная плата других групп работников предприятия: вспомогательных рабочих, инженерно-технических работников, служащих, непромышленного персонала и заполняется таблица 7.

Алгоритм расчета средней тарифной ставки (столбец 4 таблицы 8) для вспомогательного и непромышленного персонала:

1) суммируется тарифный ФОТ по основным рабочим (столбец 4 таблицы 7).

2) определяется средняя тарифная ставка = тарифный ФОТ, деленный на явочную численность основных рабочих.

3) рассчитывается средний должностной оклад для остальных категорий персонала в соответствии с указаниями данными после таблицы 8.

Таблица 8. - Общий фонд оплаты труда всех работников предприятии за год.

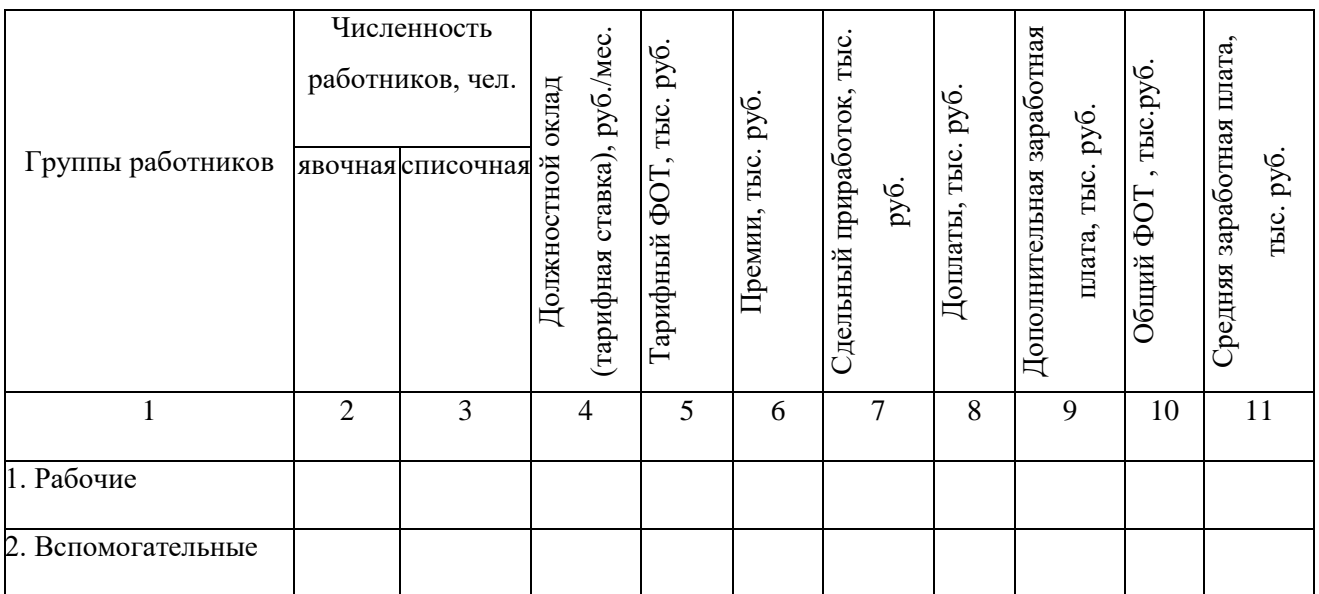

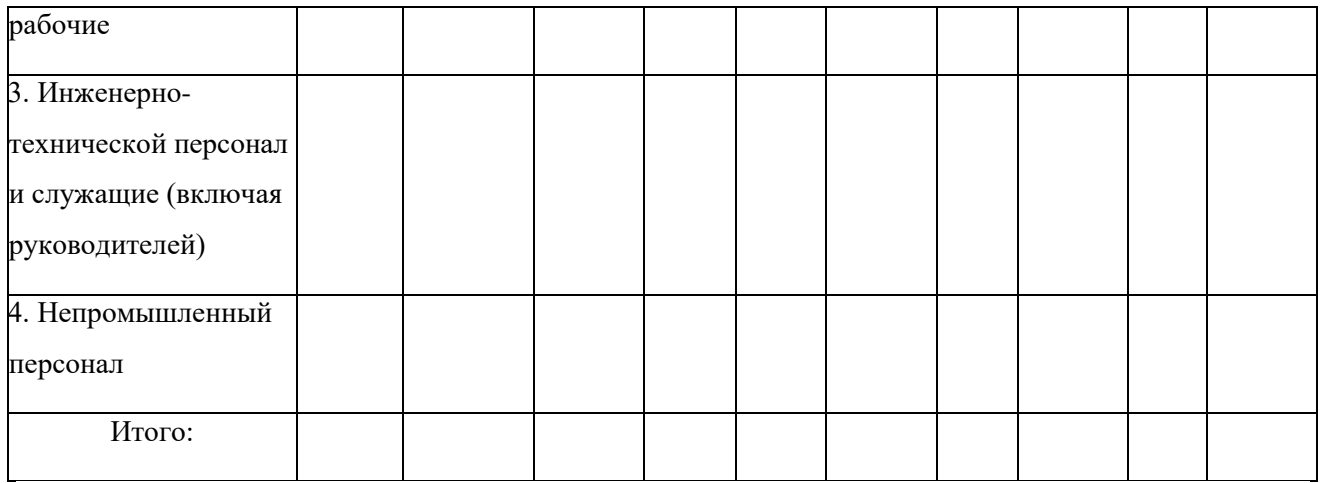

Среднемесячная тарифная заработная плата одного вспомогательного рабочего на 20 % ниже тарифной зарплаты одного основного производственного рабочего. Среднемесячная тарифная заработная плата одного работника непромышленного персонала на 40 % ниже тарифной заработной платы одного основного производственного рабочего.

Предполагается, что от всей численности служащих 10% - это руководители 40% инженерно-технический персонал и 50% собственно служащие. Среднемесячный должностной оклад инженерно-технических работников и служащих рассчитывается в соответствии с учётом МРОТ на текущий год и данными приведенными в приложении 1.

Премии каждому из остальных работников предприятия предусмотрены следующие: вспомогательным рабочим и непромышленному персоналу 30%, инженерно-техническим работникам, собственно служащим и руководителям 40% от премии одному основному производственному рабочему.

Фонд дополнительной заработной платы - 10% тарифного фонда оплаты труда.

Сумма всех видов доплат каждому из инженерно-технических работников, вспомогательных рабочих и младшего обслуживающего персонала равна сумме этих же доплат одного основного производственного рабочего.

Отчисления в социальные фонды – **30%** от общего фонда оплаты труда работников предприятия.

Расчёт среднемесячной заработной платы (крайний столбец в табл. 8):

*Среднемесячная заработная плата = общий ФОТ/ (списочная численность \* 12 мес).*

## 2.4 РАСЧЁТ РАСХОДОВ ПРЕДПРИЯТИЯ

<span id="page-15-0"></span>Расходы предприятия в курсовой работе рассчитываются в разрезе экономических элементов и по статьям калькуляции. Расчёт фонда оплаты труда и отчислений на социальные нужды приведён выше.

Прямые материальные затраты определяются на основе производственной программы и норм затрат на материалы по видам изделий и цехам (приложение 1). Расчеты необходимо представить в таблице 9.

Расходы на топливо, электроэнергию и прочие материальные затраты рассчитываются в зависимости от прямых материальных затрат.

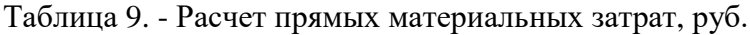

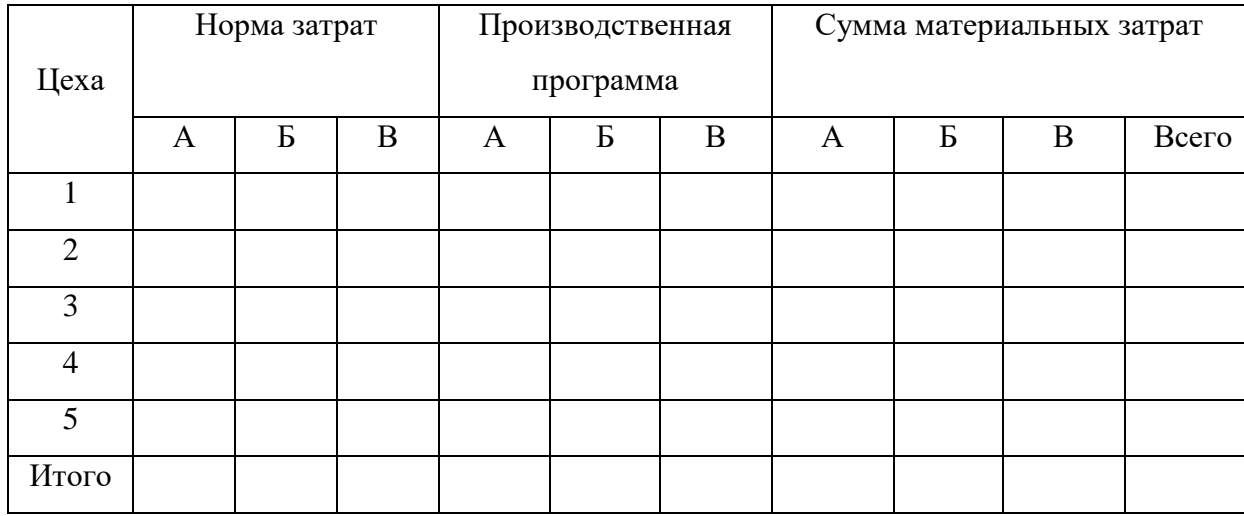

Далее рассчитываются затраты на электроэнергию, топливо и прочие материальные затраты рассчитываются по нижеприведённым формулам:

$$
B_9 = W \kappa \varepsilon m * F_{o6} * N_j,
$$

где *Вэ* - расход электроэнергии на оборудование;

Wквт - потребляемая мощность единицы оборудования.

$$
3_9=B_9*U_9,
$$

где *Зэ* - затраты на электроэнергию;

Цэ – цена одного киловатт–час, руб.

Таблица 10. - Годовые затраты на электроэнергию.

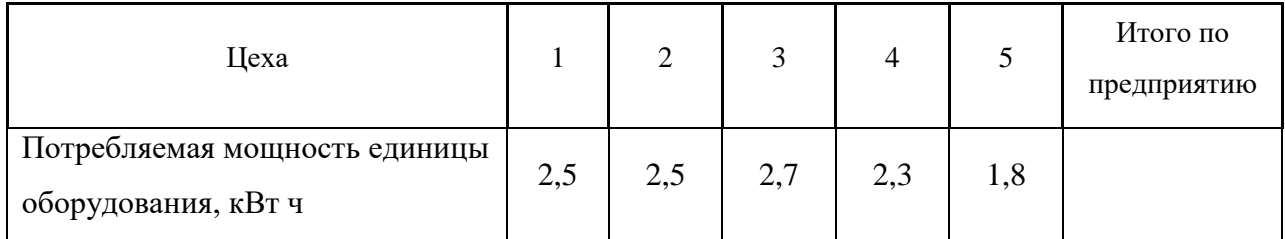

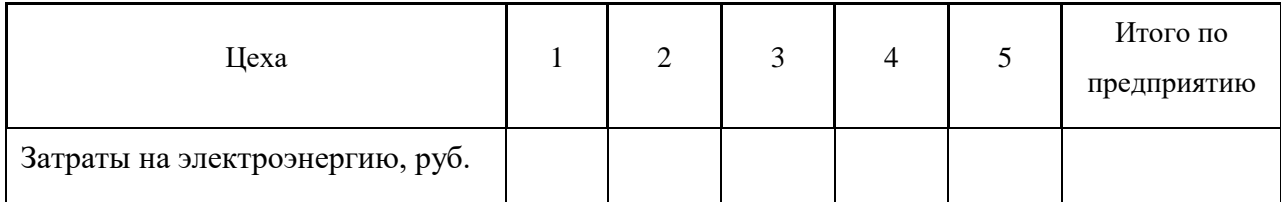

*Вэ отп = Wквт отп \* S,*

где *Вэ отп* - затраты энергии на отопление и горячее водоснабжение на 1 м<sup>2</sup> площади цеха;

*Wквт отп* - годовые затраты энергии на отопление и горячее водоснабжение, кВт/м<sup>2</sup>;  $S$  - площадь цеха, м<sup>2</sup>.

*Зотп = Вэ отп \* Цэ,*

где *Зотп* - затраты на отопление и горячее водоснабжение, руб.

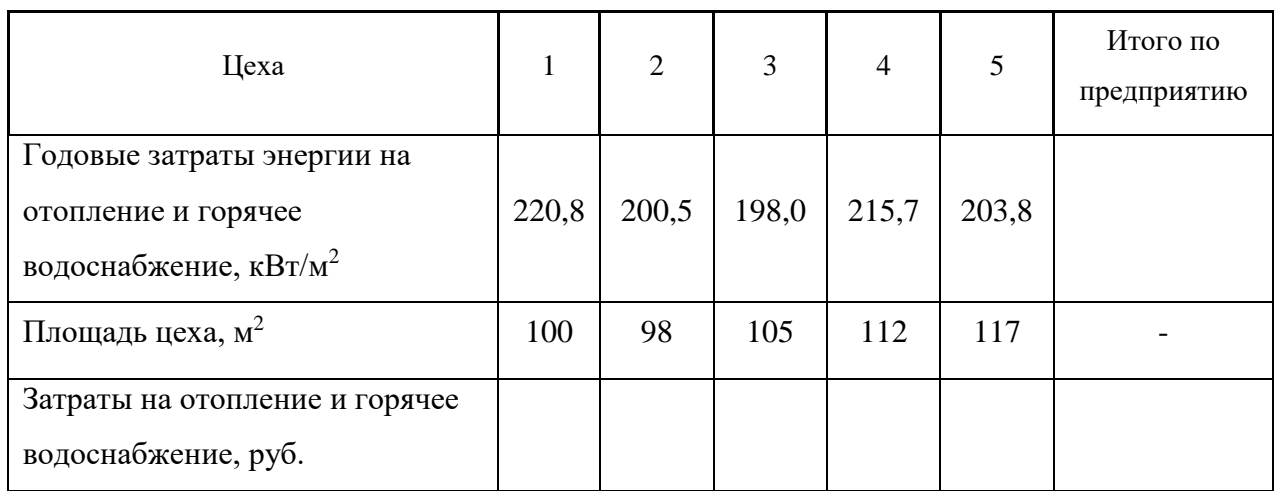

Таблица 11. - Годовые затраты на отопление и горячее водоснабжение.

Прочие материальные затраты в целом по предприятию 218 тыс.руб.

Амортизация рассчитывается по цехам и затем суммируется по предприятию. Среднегодовая стоимость всех основных производственных фондов (ОПФ) по каждому цеху равна:

$$
O\Pi\Phi_{cz}=(O\Pi\Phi_{nn}+O\Pi\Phi_{kn})/2,
$$

где *ОПФнп* – стоимость основных фондов на начало периода, тыс. руб.;

*ОПФкп*– стоимость основных фондов на конец периода, тыс. руб.

Стоимость основных фондов на конец периода рассчитывается с учётом введённых и выбывших основных средств в течение рассматриваемого периода. Далее определяются доли ОПФ по каждому цеху и рассчитывается сумма амортизационных отчислений как произведение доли на среднегодовую стоимость ОПФ.

Таблица 12. - Расчет стоимости ОПФ.

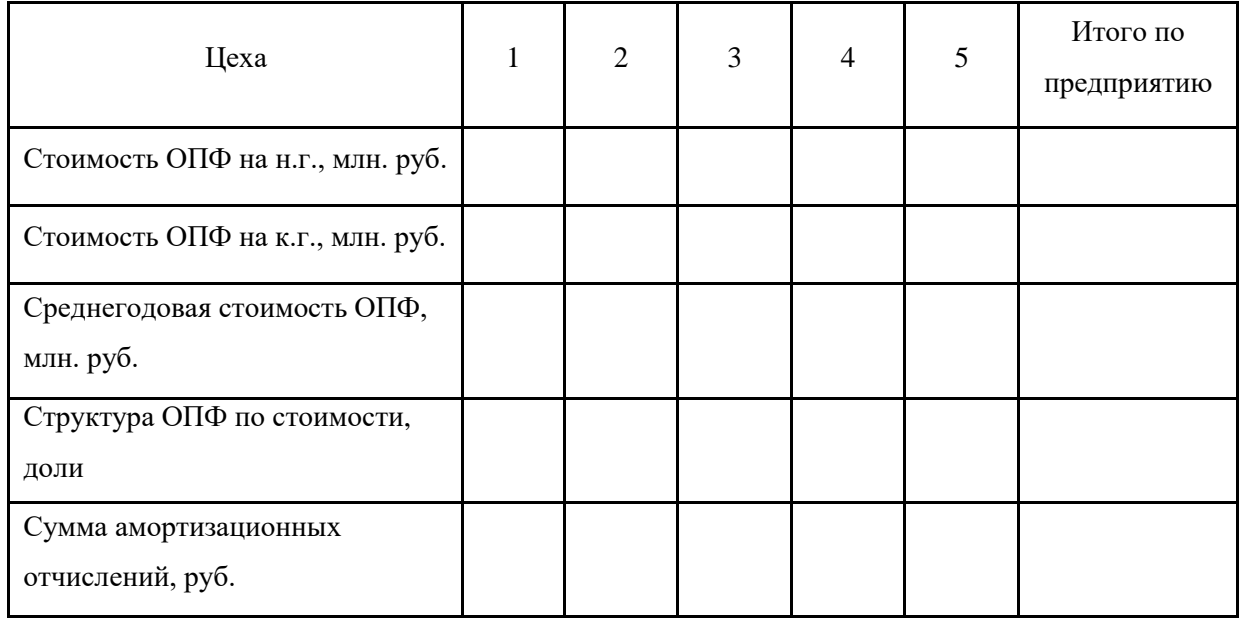

Расчёт величины амортизационных отчислений по каждой группе основных производственных фондов (*Аi*) производится по следующей формуле:

$$
A_i = n_{i \times} \times O\Pi \Phi_{c\lambda},
$$

где *ni* - норма амортизации i-ой группы основных производственных фондов.

Расчёт величины амортизационных отчислений по каждой группе основных производственных фондов необходимо свести в таблицу 13.

Алгоритм расчета амортизационных отчислений следующий:

1) суммированием необходимо найти стоимость ОПФ на начало и на конец года в целом по предприятию.

2) по формуле найти среднегодовую стоимость ОПФ.

3) согласно структуре ОПФ в таблице 13 (колонка 2 - это дополнительные исходные данные) распределить среднегодовую стоимость ОПФ по группам.

4) в таблице 13 посчитать амортизацию по группам ОПФ и посчитать общую сумму амортизационных отчислений (колонка 4 - это дополнительные исходные данные).

5) посчитать структуру ОПФ в таблице 12 по цехам.

6) распределить амортизационные отчисления по цехам согласно структуре в таблице 13.

Таблица 13. - Расчет амортизационных отчислений.

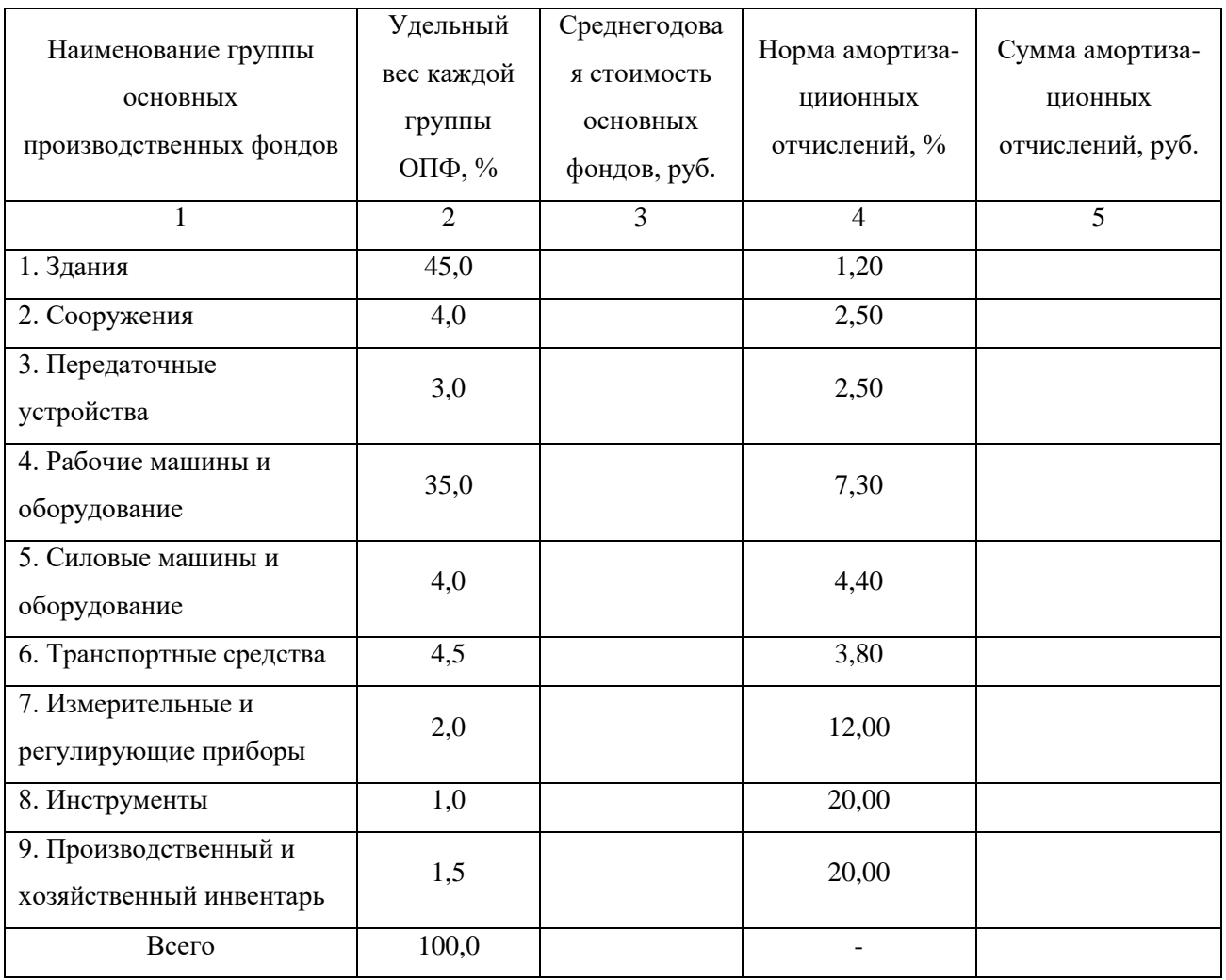

На предприятии используется попередельный метод калькулирования с бесполуфабрикатным вариантом. То есть изделия передаются из передела в передел (из цеха в цех) и вместе с ними передаются затраты. Себестоимость изделий в процессе производства накапливается, и окончательная сумма затрат складывается на последней стадии обработки. Схематично попередельный метод калькулирования себестоиомости представлен на рисунке 1.

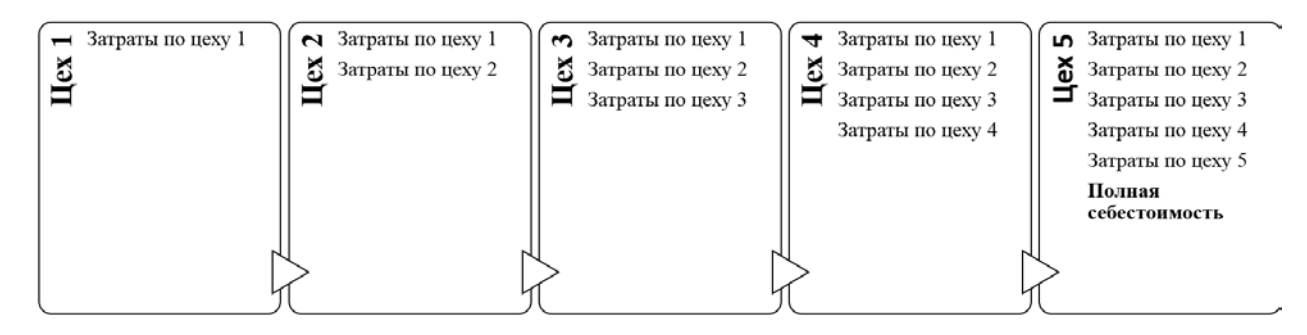

Рисунок 1. Попередельный метод калькулирования себестоимости.

Калькуляция затрат производится в соответствии с таблицей 14.

Расходы по оплате труда калькулируются по следующим статьям:

Оплата труда вспомогательных рабочих учитывается по статье «Расходы на содержание и эксплуатацию оборудования». Оплата труда инженерно-технического персонала и служащих (включая руководителей) учитывается по статье «Общезаводские расходы». Оплата труда непромышленного персонала учитывается по статье «Внепроизводственные расходы».

Условно принимается, что внепроизводственные расходы равны 0,5% от заводской себестоимости продукции. Прочие затраты 2% от общего ФОТ основных производственных рабочих. Цеховые расходы по элементу «Затраты на материалы» 5% от прямых материальных затрат. Общезаводские расходы составляют 10% от основного ФОТ основных производственных рабочих.

Далее расходы распределяются по видам продукции для определения цены на каждый вид продукции (таблица 15).

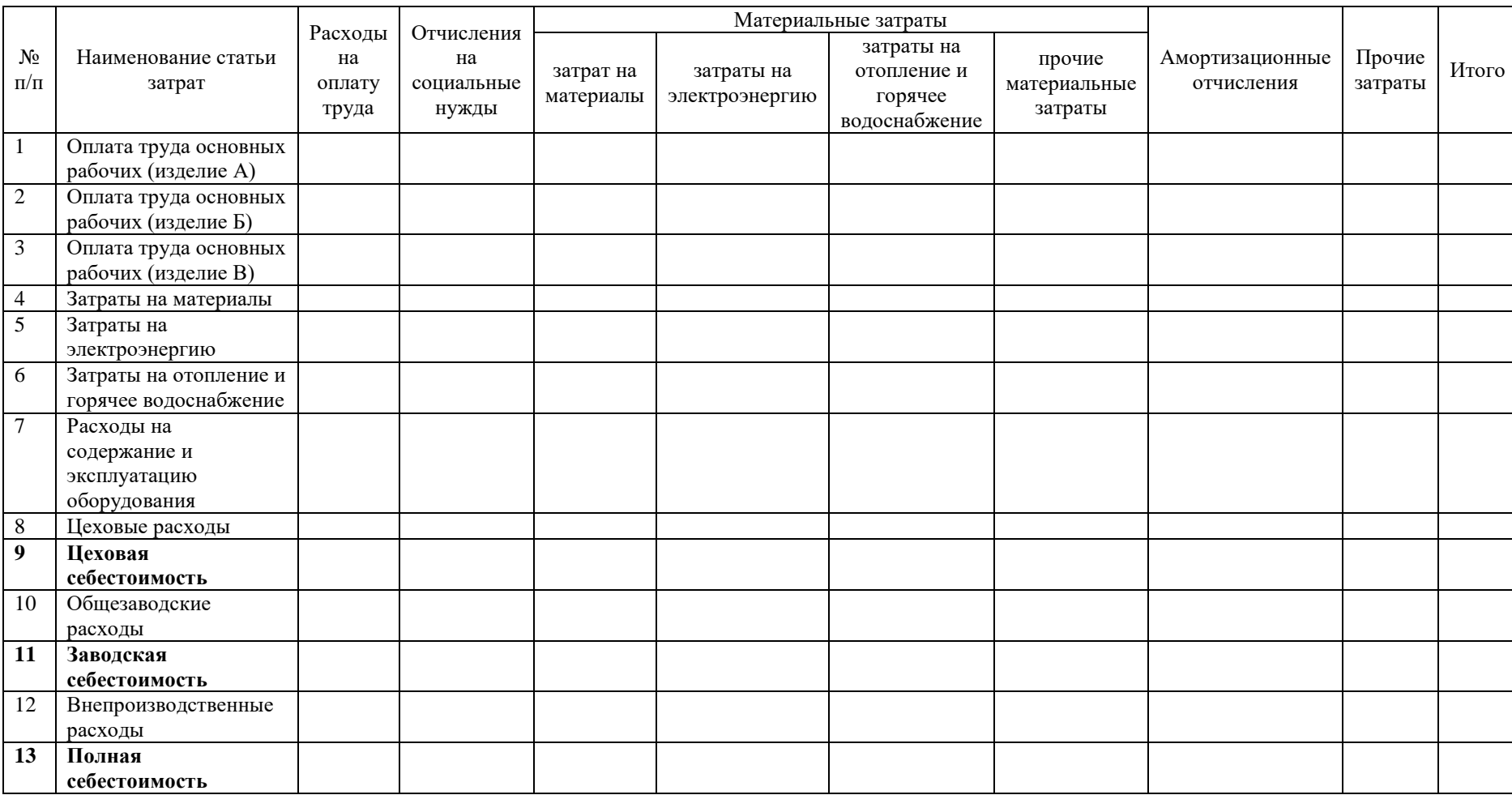

Таблица 14. - Калькуляция себестоимости по статьям и элементам, руб.

| Наименование элемента затрат  | $\mu$ ех 1 | $\text{Hex } 2$ | $\text{Hex } 3$ | $\text{Hex } 4$ | $\text{Hex } 5$ | Итого | Удельный<br>$\sec, \frac{9}{6}$ |
|-------------------------------|------------|-----------------|-----------------|-----------------|-----------------|-------|---------------------------------|
| 1. Расходы на оплаты труда    |            |                 |                 |                 |                 |       |                                 |
| 2. Страховые взносы           |            |                 |                 |                 |                 |       |                                 |
| 3. Материальные затраты       |            |                 |                 |                 |                 |       |                                 |
| 4. Амортизационные отчисления |            |                 |                 |                 |                 |       |                                 |
| 5. Прочие затраты             |            |                 |                 |                 |                 |       |                                 |
| Всего затрат по цеху:         |            |                 |                 |                 |                 |       |                                 |
| Всего затрат по цеху          |            |                 |                 |                 |                 |       |                                 |
| нарастающим итогом:           |            |                 |                 |                 |                 |       |                                 |

Таблица 15. - Затраты на производство продукции по цехам, тыс. руб.

1. Расходы на оплату труда = основной фонд заработной платы по цеху + фонд дополнительной заработной платы.

2. Страховые взносы = 30% от расходов на оплату труда.

3. Материальные затраты = затрат на материалы + затраты на электроэнергию + затраты на отопление и горячее водоснабжение + прочие материальные затраты (таблица 14: распределяются между видами продукции пропорционально основной оплате труда основных производственных рабочих).

4. Амортизационные отчисления, распределенные по цехам пропорционально долям (таблица 12).

5. Прочие затраты (таблица 14: распределяются между видами продукции пропорционально основной оплате труда основных производственных рабочих).

6. Все косвенные затраты (таблица 14 п. 7, п. 8, п. 10, п. 12). Распределяются между видами продукции пропорционально основной оплате труда основных производственных рабочих.

## 2.5 РАСЧЁТ ЦЕНЫ ПРОДУКЦИИ

<span id="page-21-0"></span>Расчёт цены продукции производится следующим образом:

1. Цена 1, 2, 3 и 4 цехов формируется на уровне цеховой себестоимости, т.е. происходит формирование внутренних цен предприятия.

2. Продукция пятого цеха предназначена на продажу, поэтому цена для данного цеха определяется по формуле:

$$
P_5 = C_5 (1+R),
$$

где *С<sup>5</sup>* – себестоимость продукции пятого цеха, тыс. руб.;

*R -* нормативный коэффициент рентабельности (25%).

Для последующего расчёты цены каждого изделия необходимо:

1. Общие издержки по цеху (табл. 15 нарастающим итогом) делят на сумму трудоемкости производственной программы цеха и определяют долю затрат (d), приходящихся на единицу трудоемкости.

2. Долю затрат (d) умножают на трудоемкость производственной программы конкретного изделия (А, В, С) и определяют сумму расходов i-го изделия по цехам.

3. Поделив сумму расходов i-го изделия на его объем, получим себестоимость единицы.

### <span id="page-22-0"></span>2.6 ОПРЕДЕЛЕНИЕ ПРИБЫЛИ И ЭФФЕКТИВНОСТИ РАБОТЫ ПРЕДПРИЯТИЯ

Балансовая прибыль предприятия определяется как:

$$
\Pi_E=\Pi_{\Pi}+\Pi_{\Pi P}+\Pi_{BO},
$$

где  $\Pi$ <sub>*П*</sub> – прибыль от реализации продукции, тыс. руб.;

*ППР* – прибыль от реализации работ и услуг непромышленного характера, тыс. руб.;

 $\Pi_{BO}$  – прибыль (убыток) от внереализационных операций, тыс. руб.

Прибыль от реализации продукции рассчитывается по формуле:

$$
\Pi_{\Pi} = B - C,
$$

где *В* – выручка от реализации продукции (работ, услуг), тыс. руб.;

*С* – затраты на производство и реализацию продукции в планируемом периоде, тыс. руб.

Выручка от реализации определяется по формуле

$$
B=\sum q_i P_i.
$$

Далее рассчитывается чистая прибыль:

$$
\Pi q = \Pi_B - H,
$$

где *Н* – сумма всех видов налогов, тыс. руб.;

$$
H = H_{np} + H\mathcal{A}C + H_{u} + H_{np\sigma u},
$$

где *Нпр –* налог на прибыль, тыс. руб. (20% от балансовой прибыли);

*НДС –* налог на добавленную стоимость, тыс. руб. (20% считается от выручки);

 $H_{\mu\nu}$  – налог на имущество, тыс. руб. (2,2% считается от среднегодовой стоимости ОФ);

*Нпроч* – прочие налоги и санкции, тыс. руб. (0,5% от балансовой прибыли).

Рентабельность каждого вида продукции (*Ri*) определяется как:

$$
R_i = ((P_i - C_i) / C_i) \times 100\%,
$$

где *Р<sup>i</sup>* – цена продукции каждого вида, руб.;

*С<sup>i</sup>* – себестоимость продукции каждого вида, руб.

Далее необходимо определить показатели эффективности работы предприятия. Эффективность производства характеризуется рядом показателей, формулы для расчёта которых приведены в таблице 16.

| $N_2$     | Наименование показателя     | Формула для расчёта                                                                                                    | Ед. изм.  | Величина   |
|-----------|-----------------------------|----------------------------------------------------------------------------------------------------|-----------|------------|
| $\Pi/\Pi$ |                             |                                                                                                    |           | показателя |
| 1.        | Товарная продукция          | $T\Pi = \sum q_i P_i$                                                                                                    | тыс. руб. |            |
| 2.        | Среднесписочная численность | $V_{cn} = V_{na}(1+k)$                                                                                                    | чел.      |            |
|           | работников                  |                                                                                                    |           |            |
| 3.        | Производительность труда    | $\Pi T = T \Pi / H_{cn}$                                                                                                    | руб./чел. |            |
| 4.        | Фонд оплаты труда           | $\Phi$ О $T_{o6u}$ (см. табл.7)                                                                                                    | тыс. руб. |            |
| 5.        | Среднемесячная заработная   | $3\Pi_{cp\ldots sec} = \Phi O T_{o6u}/(\sum_{cn} V_{cn} \times 12)$                                                                  | руб.      |            |
|           | плата одного работника      | среднесписоч)                                                                                                    |           |            |
| 6.        | Производственные затраты на | $3TT= C/TT$                                                                                                    | руб.      |            |
|           | 1 руб. товарной продукции   |                                                                                                    |           |            |
| 7.        | Себестоимость товарной      | С (см. табл.12)                                                                                                    | тыс. руб. |            |
|           | продукции                   |                                                                                                    |           |            |
| 8.        | Балансовая прибыль          | $\varPi_{\scriptscriptstyle{B}} = \varPi_{\scriptscriptstyle{H}} + \varPi_{\scriptscriptstyle{H}} + \varPi_{\scriptscriptstyle{BO}}$ | тыс. руб. |            |
|           | предприятия                 |                                                                                                    |           |            |
| 9.        | Рентабельность годового     | $R = \overline{II_B/C}$                                                                                                    | $\%$      |            |
|           | выпуска всей продукции      |                                                                                                    |           |            |
| 10.       | Чистая прибыль              | $\Pi$ <sup><i>y</i></sup> = $\Pi$ <sub><i>B</i></sub> – <i>H</i>                                                                     | тыс. руб. |            |
| 11.       | Фондоотдача                 | $\Phi_{\text{om}\phi} = T \Pi / O \Pi \Phi_{\text{c}z}$                                                                              | руб./руб. |            |
| 12.       | Фондоёмкость                | $\Phi_{\text{EMK}} = O\Pi \Phi_{\text{c2}} / T\Pi$                                                                                   | руб./руб. |            |

Таблица 16. - Основные показатели экономической деятельности предприятия.

В конце работы после приведения и описания всех расчётов, в разделе «Заключение» необходимо описать результаты работы условного предприятия с анализом ключевых показателей, приведённых в таблице 16.

#### **3. ПОДГОТОВКА И ЗАЩИТА КУРСОВОГО ПРОЕКТА**

<span id="page-24-0"></span>Курсовой проект рассчитывается студентом под руководством преподавателя кафедры. Самостоятельно, работая с литературой, студент пишет все теоретические и практические пояснения к расчётам.

Руководитель проводит консультации. Очень важной является первая консультация, когда студентам выдают задание к курсовому проекту (исходные данные) и знакомят с методикой работы над курсовым проектом.

Все разделы курсового проекта определяются содержанием предлагаемых методических указаний к курсовому проекту.

#### *Оформление работы*

Курсовой проект должен быть написан от руки или напечатан через 1,5 интервала шрифтом 12 пт Times New Roman с частыми абзацами и полями 3 см слева, 1,5 см справа, по 2 см сверху и снизу. Сокращения слов, кроме общепринятых, не допускаются. Текст должен быть выровнен по ширине страницы.

Страницы текста должны быть пронумерованы. К тексту должен быть приложен список использованной при написании работы литературы. В тексте обязательно должны быть ссылки на литературные и статистические источники. Под использованием источников и литературы понимается следующее:

- точное цитирование;

- использование мысли автора цитируемого источника, однако сама мысль выражается словами автора курсовой работы;

- указание на ознакомление с источниками и литературой без прямого заимствования. Курсовой проект должен иметь:

1. Титульный лист (оформляется в соответствии с приложением 2).

2. Содержание.

3. Введение.

4. Текстовое изложение теоретического материала, разбитое на разделы (подразделы и т.д.) с заголовками, соответствующими содержанию.

5. Заключение.

6. Список использованных источников и литературы.

При составлении списка литературы в перечень включаются только те источники и литература, которые действительно были использованы при подготовке и написании курсового проекта.

22

Список использованных источников и литературы составляется строго в алфавитном порядке, сначала на русском языке, затем на иностранных.

#### **Порядок защиты курсового проекта**

Защита курсового проекта предполагает краткое изложение студентом основных положений и выводов, ответы на вопросы, беседу по содержанию работы или по источникам и литературе. При защите также учитывается:

- 1. Правильность оформления курсового проекта (титульный лист, содержание, таблицы, текст, список литературы).
- 2. Соответствие содержания наименованию разделов и подразделов.
- 3. Правильно составленный список использованных источников и литературы.
- 4. Уровень самостоятельности (проверяется постранично, с обсуждением выбранных отрывков).
- 5. Знание теоретического материла, на котором основаны расчёты в курсовом проекте.
- 6. Умение делать выводы по расчётам, проведённым в курсовом проекте.
- 7. Ответы на дополнительные вопросы.

Если при защите курсового проекта выясняется, что работа рассчитана и написана не автором, защита прекращается и студент обязан рассчитать курсовой проект по другому варианту.

## **СПИСОК РЕКОМЕНДУЕМОЙ ЛИТЕРАТУРЫ**

- <span id="page-26-0"></span>1. Данилина М.Г. Экономика предприятия (организаций): Учебное пособие для бакалавров по направлениям «Экономика», «Менеджмент», «Торговое дело». – М.: МГУПС (МИИТ),  $2015. - 247$  c.
- 2. Подсорин, В. А. Экономика предприятия: учебник / В. А. Подсорин, М. Г. Данилина. Москва : УМЦ ЖДТ, 2022. — 392 с.
- 3. Управление организацией / Под ред. А.Г. Поршнева, З.П. Румянцевой, Н.А. Саломатина. М.: Инфра—М, 2003.
- 4. Фатхутдинов Р.А. Система менеджмента: учебно-практическое пособие. М.: АО «Бизнес школа «Интел-синтез», 1996. – 368 с.
- 5. Экономика организации (предприятия) : Задания для семинарских и практических занятий./Под ред. проф. Азаровой В.В. – М.: Издательство Российского государственного торгово-экономического университета, 2003 –74 с.
- 6. Экономика предприятия (конспект лекций в схемах). М.: «Приор издат», 2003. 112 с.
- 7. Экономика предприятия (фирмы). /Под ред. Волкова О.И., Девяткина О.В. 3-е изд., перераб. и доп. - М.: ИНФРА-М, 2007.
- 8. Экономика предприятия (фирмы): Учебник для вузов/ Под ред. проф. В.Я. Горфинкеля. М.: Проспект, 2011

## <span id="page-27-0"></span>**ПРИЛОЖЕНИЕ 1. ИСХОДНЫЕ ДАННЫЕ ДЛЯ РАСЧЁТА КУРСОВОГО ПРОЕКТА**

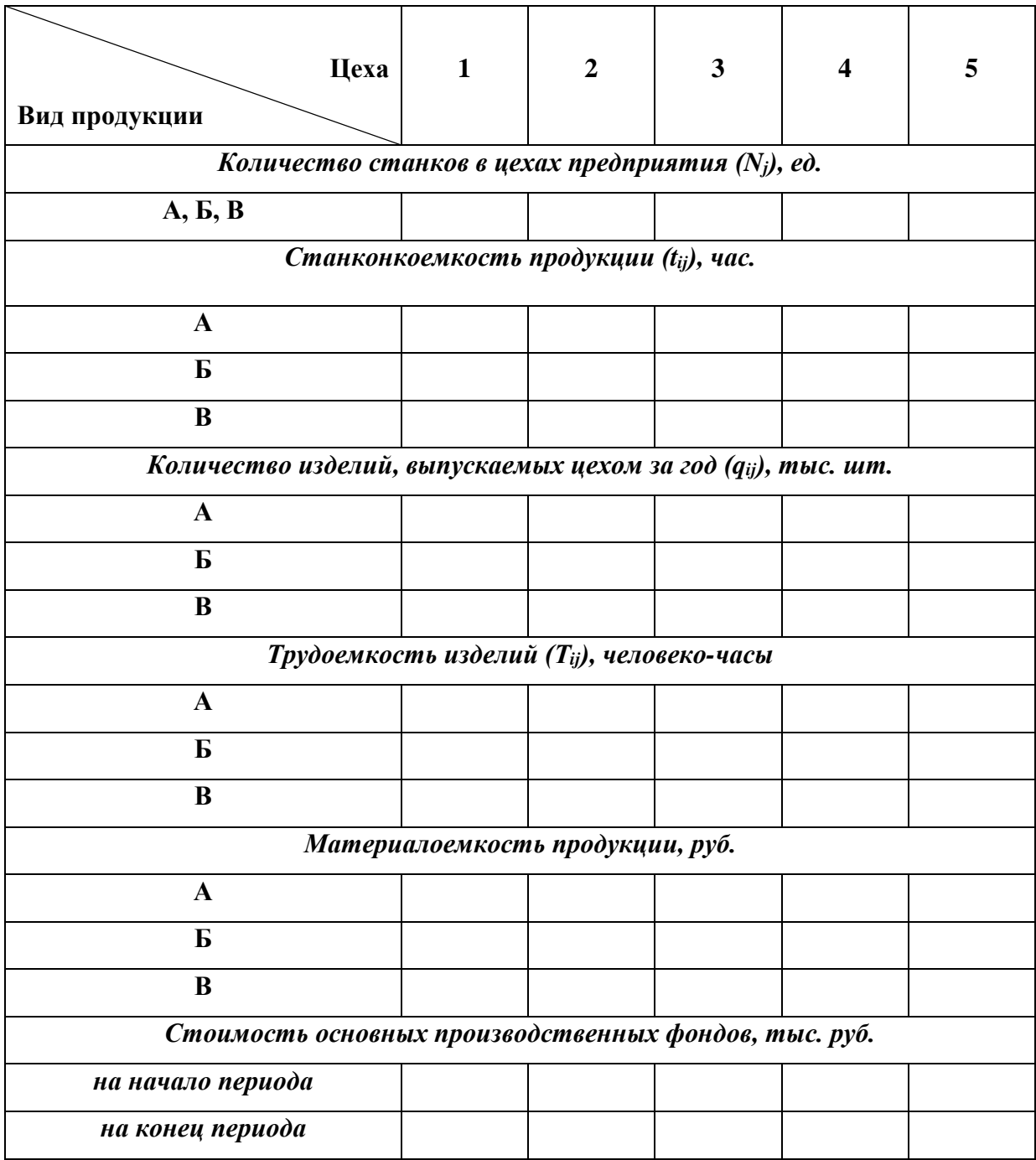

## **РАСПРЕДЕЛЕНИЕ РАЗРЯДОВ РАБОЧИХ ДЛЯ КАЖДОГО ЦЕХА И ВИДА**

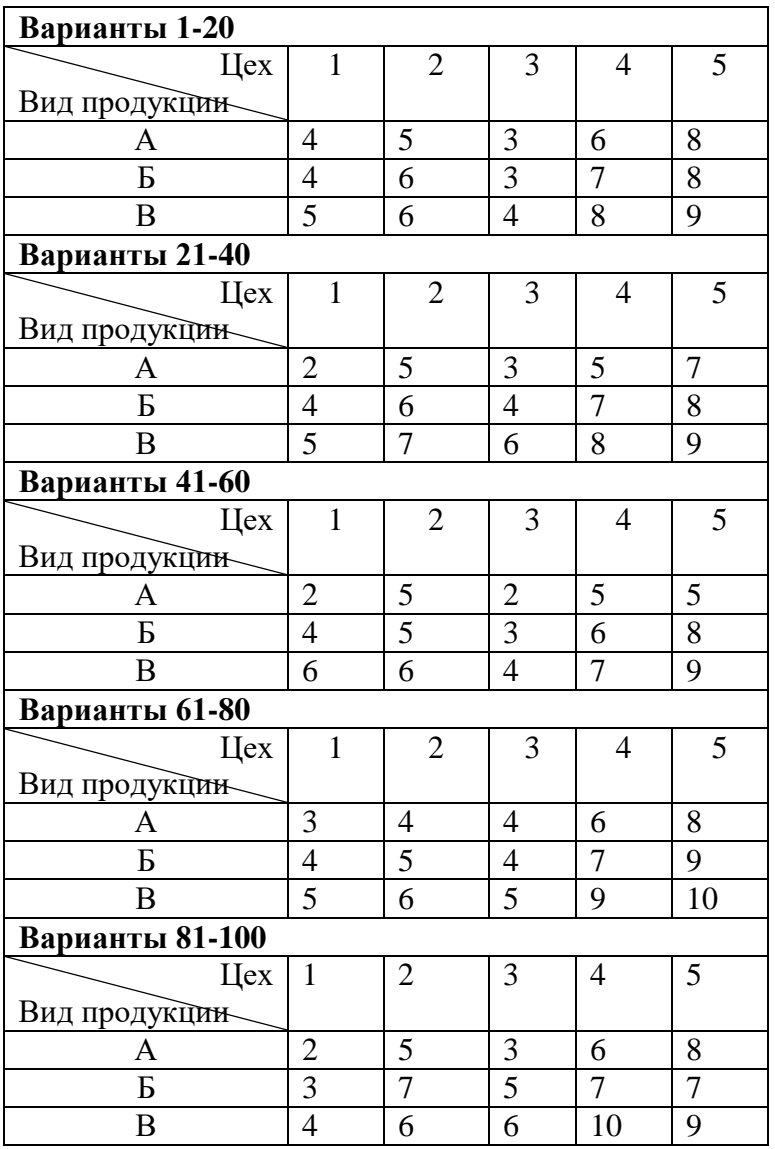

## **ПРОДУКЦИИ**

## **РАСПРЕДЕЛЕНИЕ РАЗРЯДОВ ИНЖЕНЕРНО-ТЕХНИЧЕСКИХ РАБОТНИКОВ,**

## **СЛУЖАЩИХ И РУКОВОДИТЕЛЕЙ**

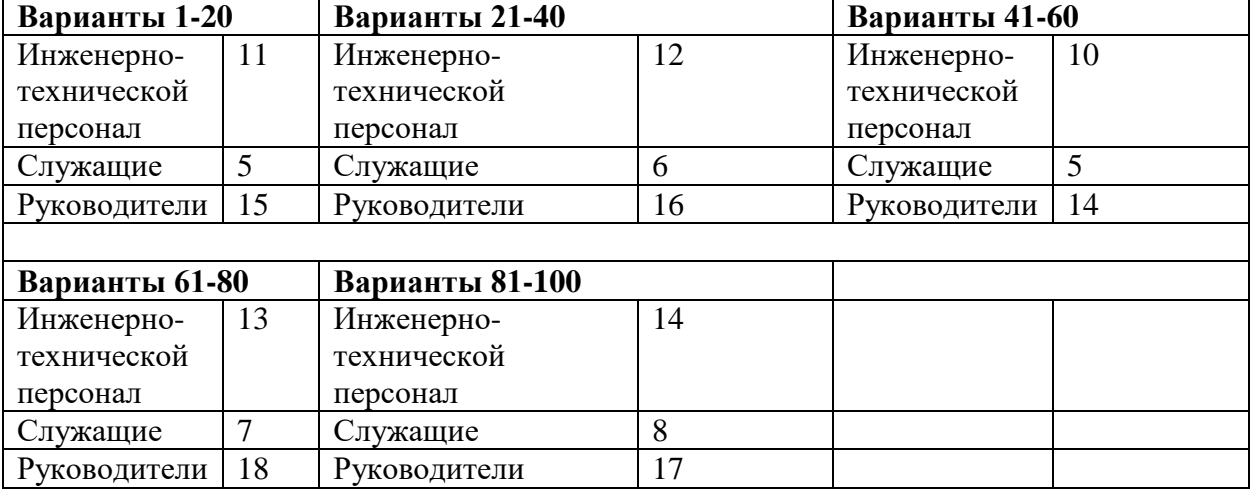

## <span id="page-29-0"></span>**ПРИЛОЖЕНИЕ 2. ПОРЯДОК ОФОРМЛЕНИЯ ТИТУЛЬНОГО ЛИСТА КУРСОВОГО ПРОЕКТА**

#### **МИНИСТЕРСТВО ТРАНСПОРТА РОССИЙСКОЙ ФЕДЕРАЦИИ ФЕДЕРАЛЬНОЕ ГОСУДАРСТВЕННОЕ АВТОНОМНОЕ ОБРАЗОВАТЕЛЬНОЕ УЧРЕЖДЕНИЕ ВЫСШЕГО ОБРАЗОВАНИЯ «РОССИЙСКИЙ УНИВЕРСИТЕТ ТРАНСПОРТА»**

Институт экономики и финансов Кафедра «Экономика и управление на транспорте»

# КУРСОВОЙ ПРОЕКТ

на тему: «Определение и анализ основных экономических показателей деятельности предприятия»

по дисциплине «Экономика предприятия»

Вариант \_\_\_\_

Выполнил студент группы: \_\_\_\_\_\_\_\_\_\_\_\_\_\_\_\_\_\_\_\_\_\_\_

Проверил преподаватель: \_\_\_\_\_\_\_\_\_\_\_\_\_\_\_\_\_\_\_\_\_\_\_

Москва – 2023

Учебно-методическое издание

Данилина Мария Геннадьевна Овсянникова Елена Назымовна

# ОПРЕДЕЛЕНИЕ И АНАЛИЗ ОСНОВНЫХ ЭКОНОМИЧЕСКИХ ПОКАЗАТЕЛЕЙ ДЕЯТЕЛЬНОСТИ ПРЕДПРИЯТИЯ

УЧЕБНО-МЕТОДИЧЕСКОЕ ПОСОБИЕ К КУРСОВОМУ ПРОЕКТУ